# **Cisco UCS C-Series and Cisco C880, C890 Series Documentation Roadmap**

# **Cisco UCS C-Series and Cisco C880, C890 Series Documentation Roadmap**

### <span id="page-0-0"></span>**Contents**

- [Cisco UCS C-Series Information](#page-0-0)
- [Release Notes and Interoperability Information](#page-0-1)
- [Hardware Installation Information](#page-1-0)
- [Software Configuration and Upgrade Information](#page-2-0)
- [C-Series Utility Information](#page-3-0)
- [Cisco UCS VIC Drivers Information](#page-4-0)
- [Hardware and Software Troubleshooting Information](#page-4-1)
- [Reference Information](#page-4-2)
- [Cisco C880 Series Information](#page-5-0)
- [Cisco C890 Series Information](#page-5-0)

### **First Published: September 15, 2011**

### **Last Updated: July 19, 2021**

# **Cisco UCS C-Series Information**

This section describes the user documentation available for the C-Series Rack-Mount Server products, including the C-Series rack-mount servers and Cisco Integrated Management Controller () software. To find a document online, use one of the links in this section.

**Tip** Follow [Cisco UCS Docs on Twitter](http://twitter.com/ciscoucsdocs) to receive document update notifications.

### <span id="page-0-1"></span>**Release Notes and Interoperability Information**

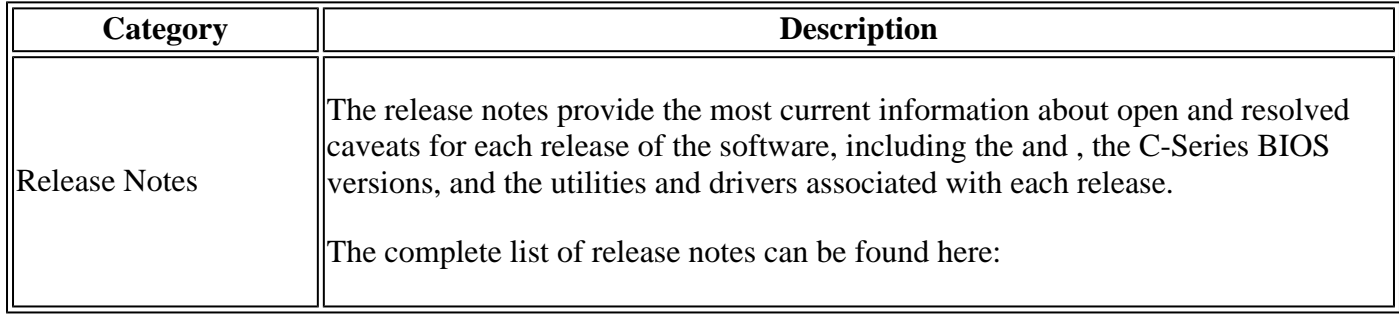

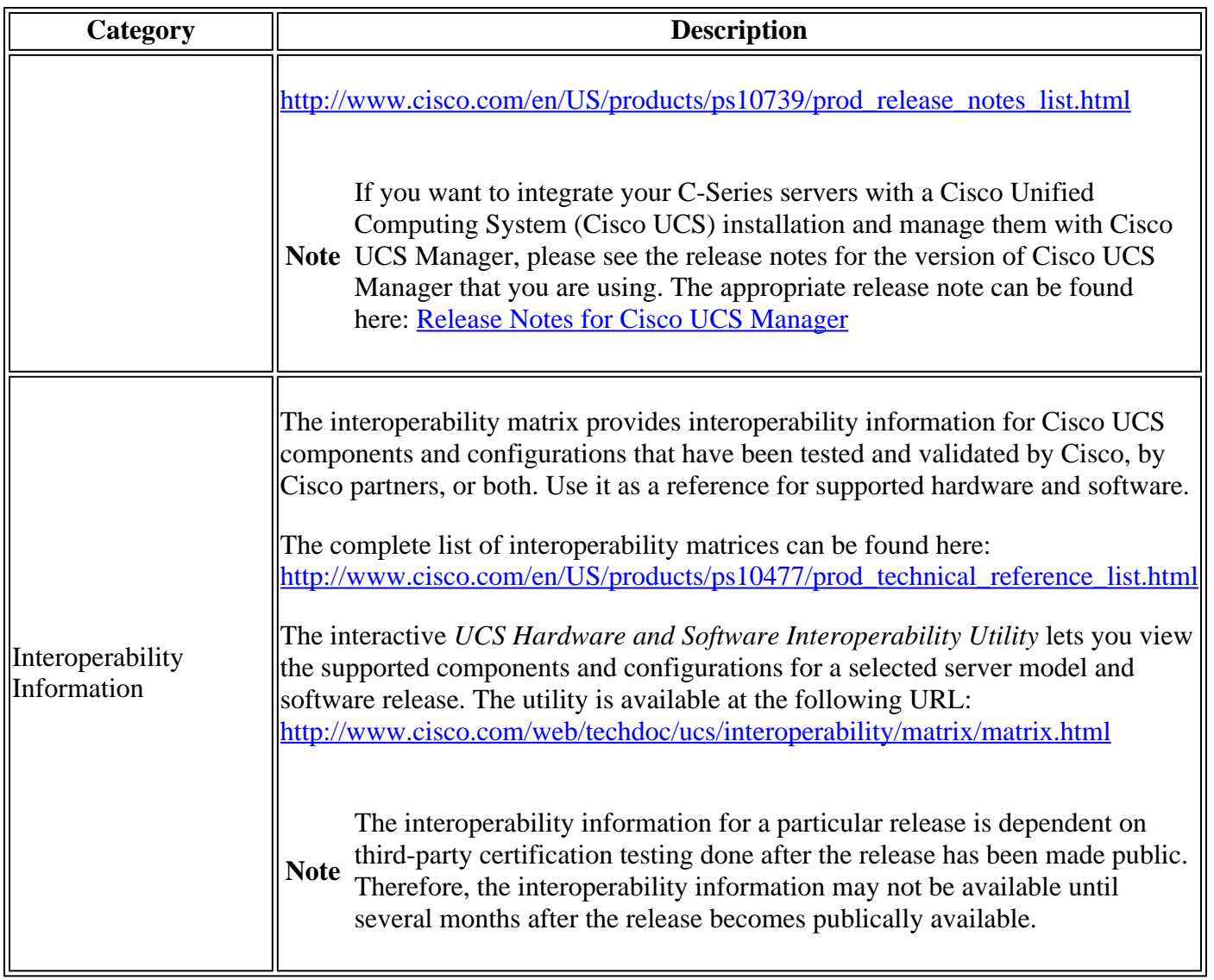

### <span id="page-1-0"></span>**Hardware Installation Information**

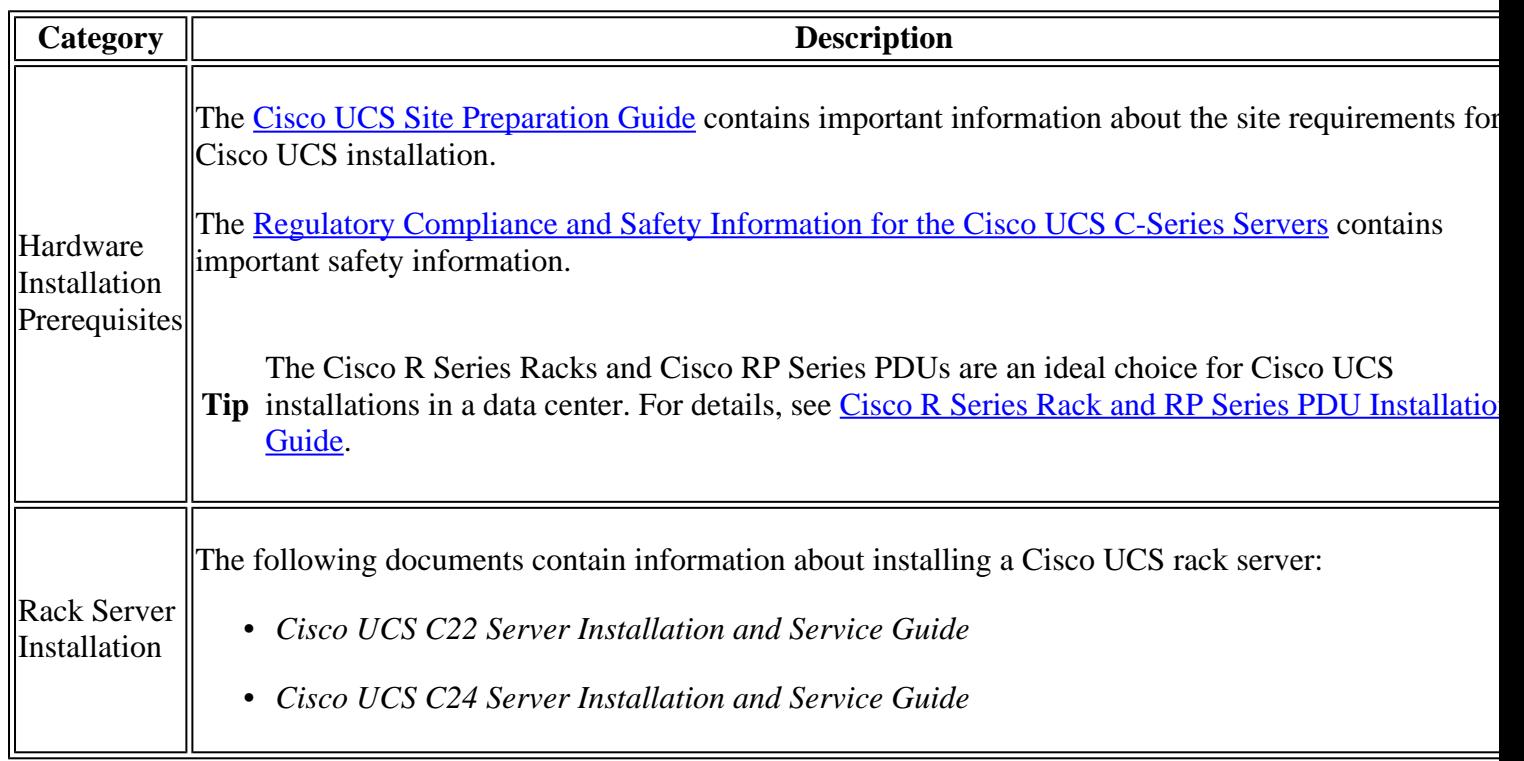

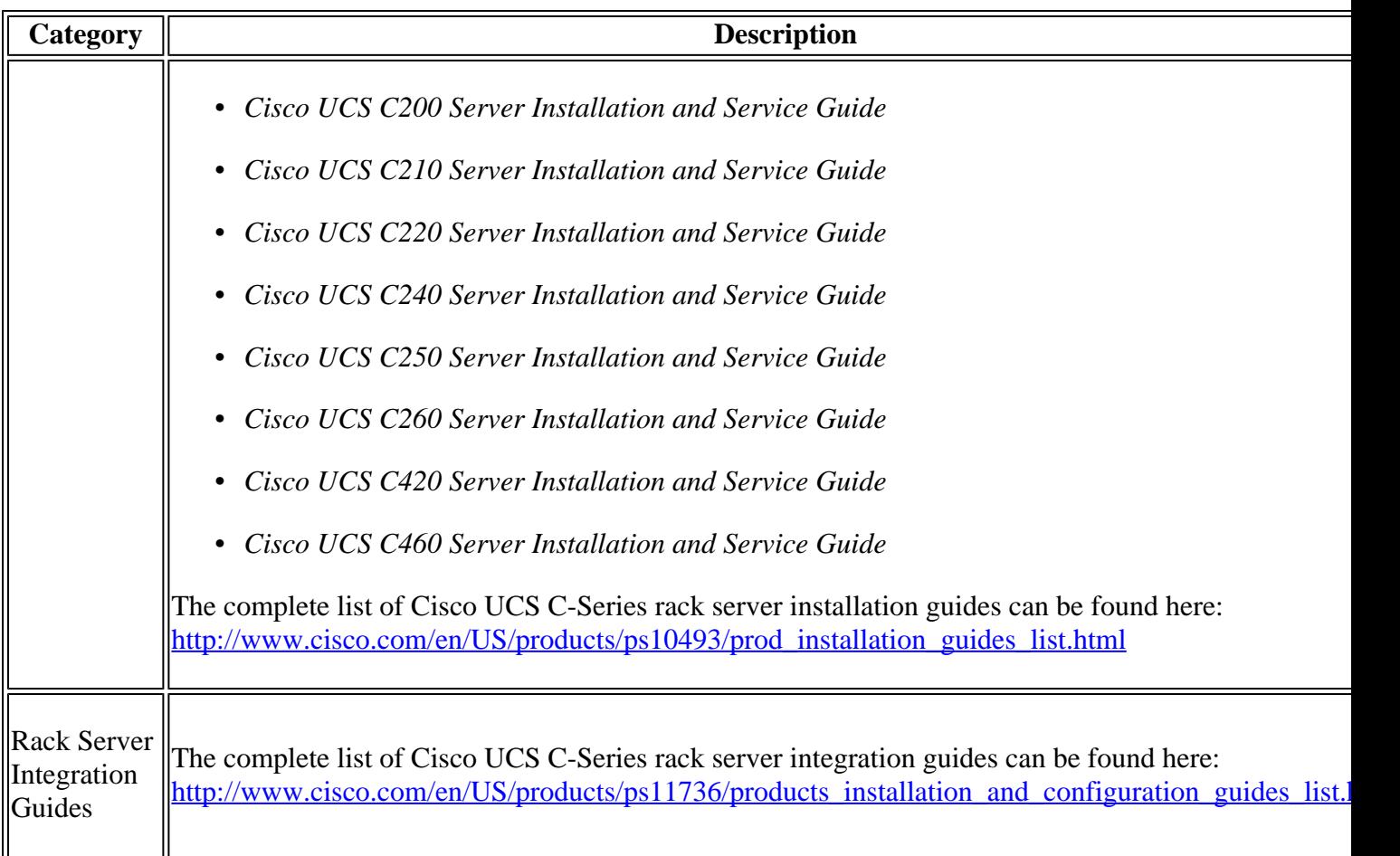

## <span id="page-2-0"></span>**Software Configuration and Upgrade Information**

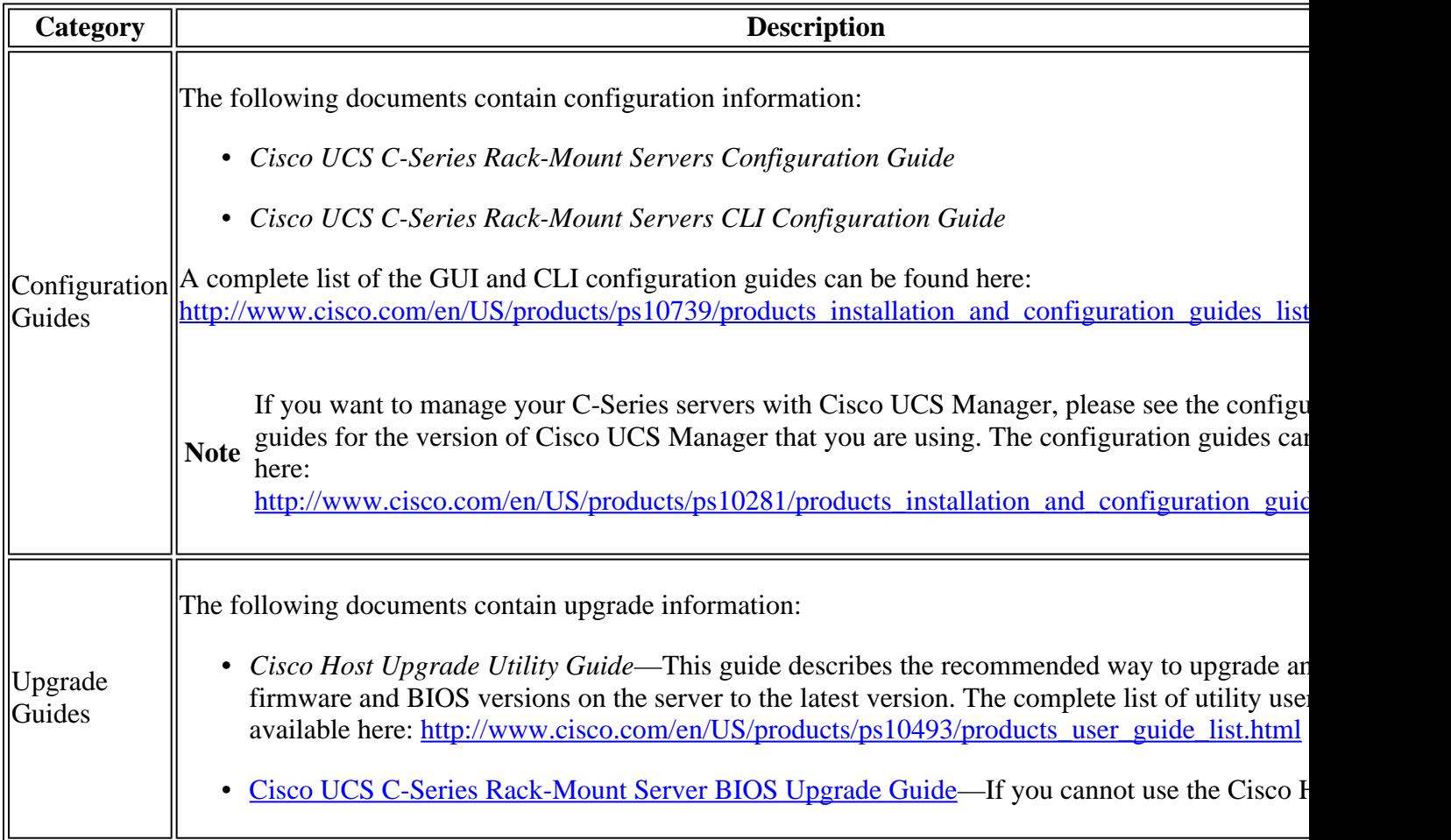

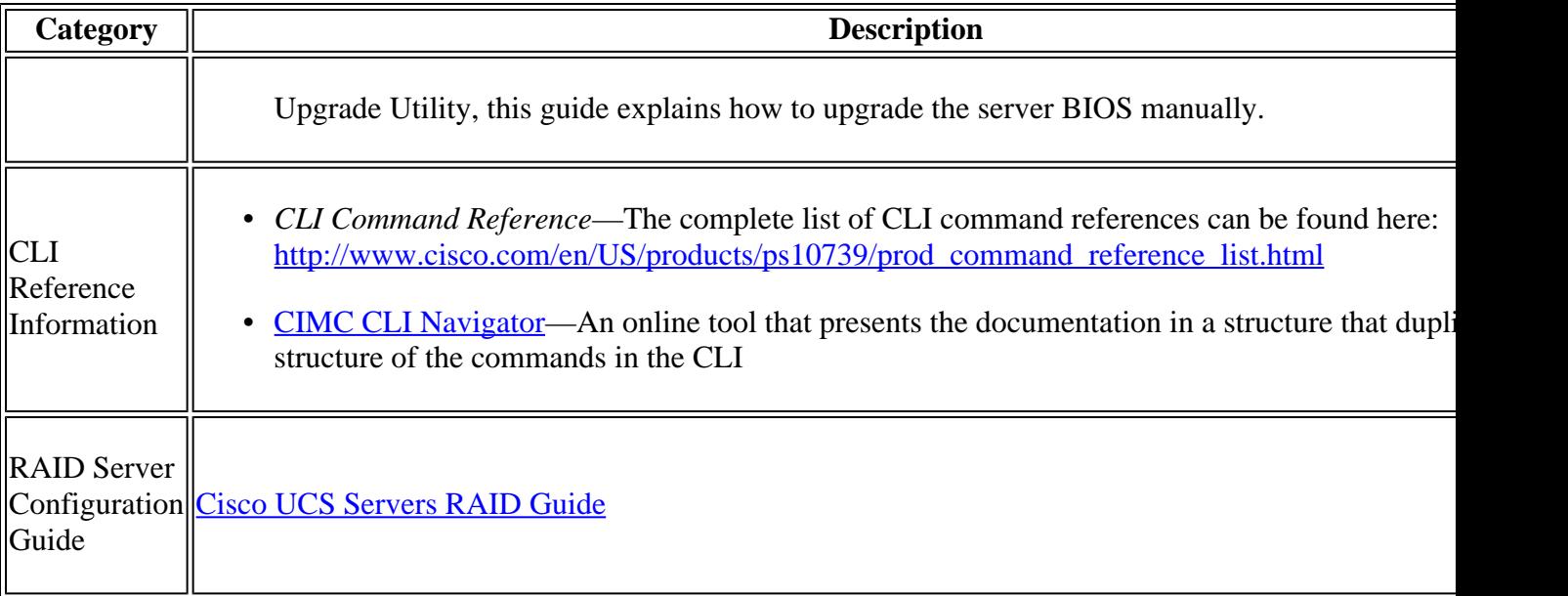

## <span id="page-3-0"></span>**C-Series Utility Information**

The documentation for the following C-Series utilities can be found here: [http://www.cisco.com/en/US/products/ps10493/products\\_user\\_guide\\_list.html](http://www.cisco.com/en/US/products/ps10493/products_user_guide_list.html)

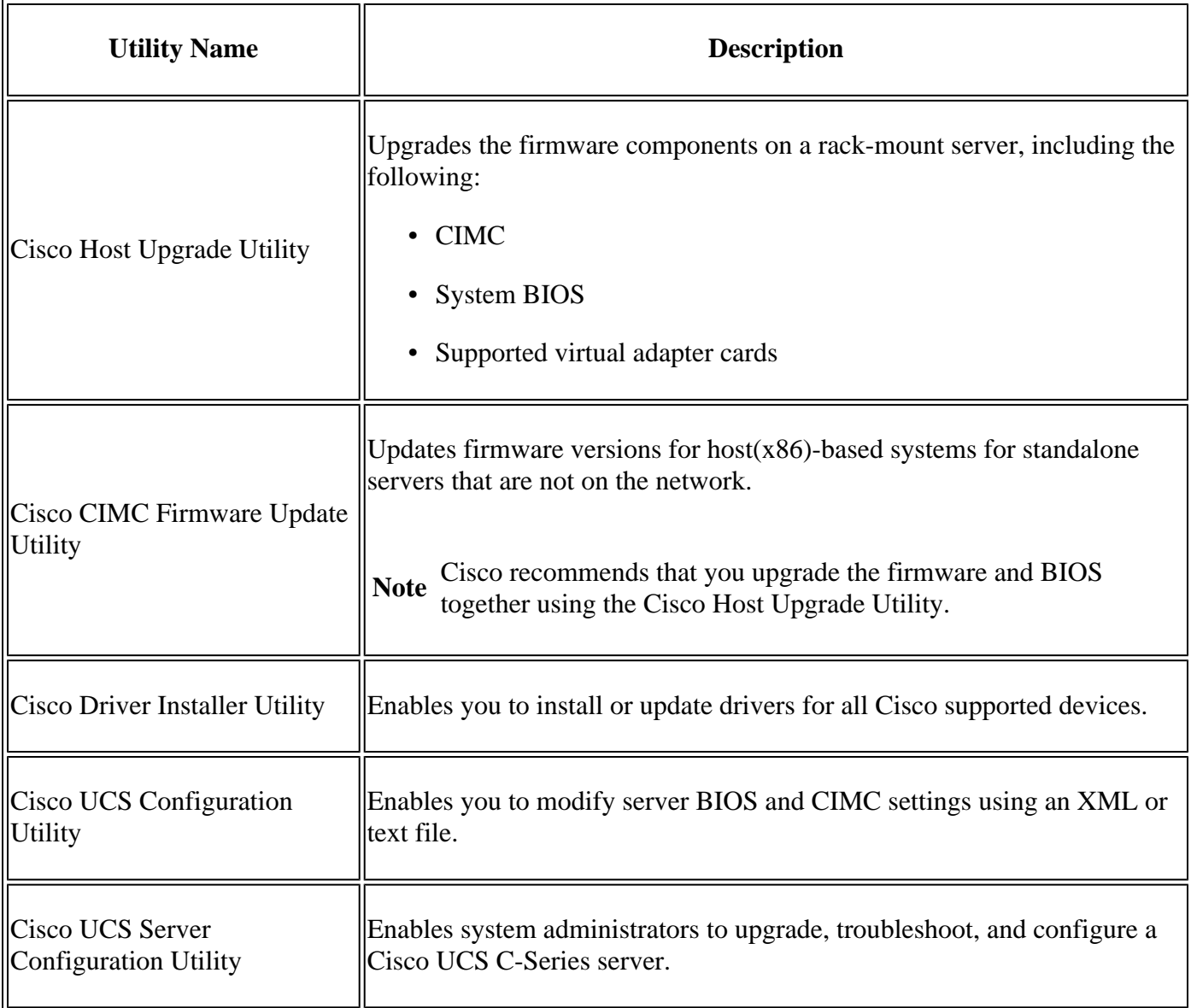

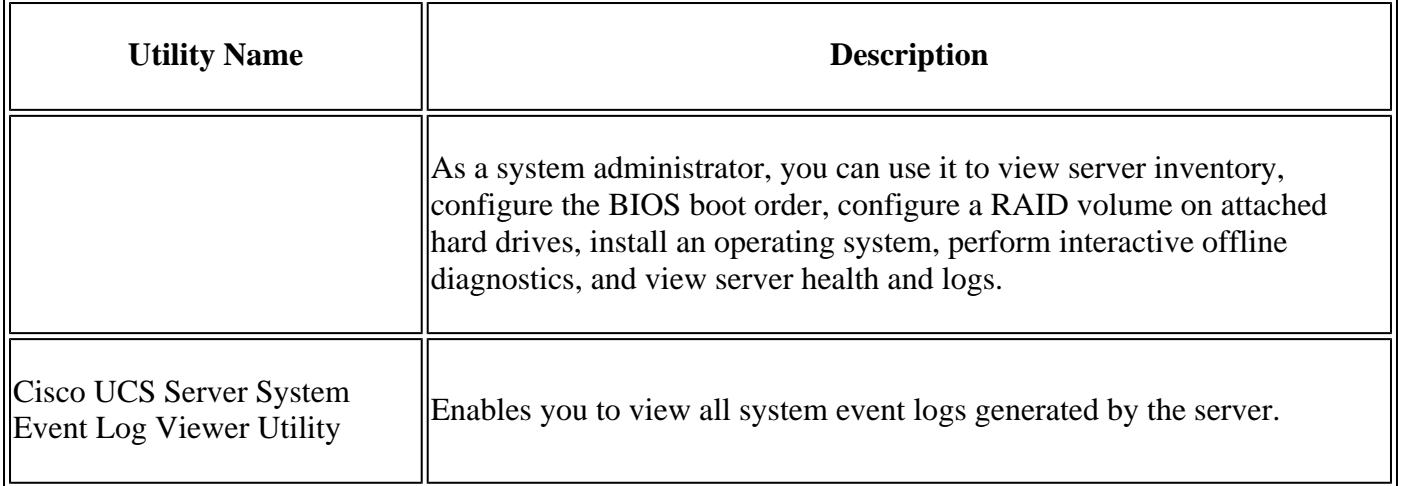

### <span id="page-4-0"></span>**Cisco UCS VIC Drivers Information**

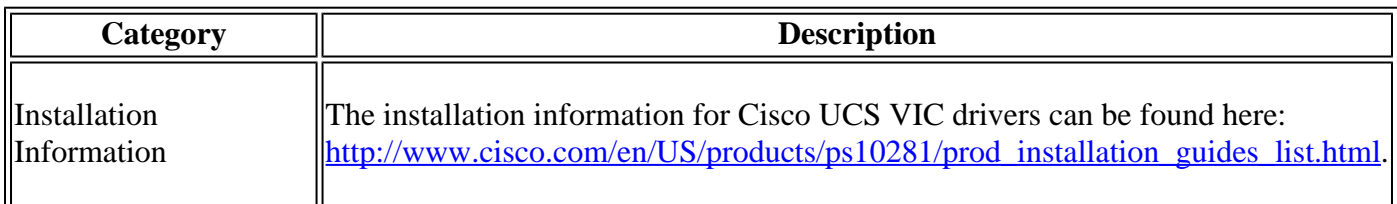

### <span id="page-4-1"></span>**Hardware and Software Troubleshooting Information**

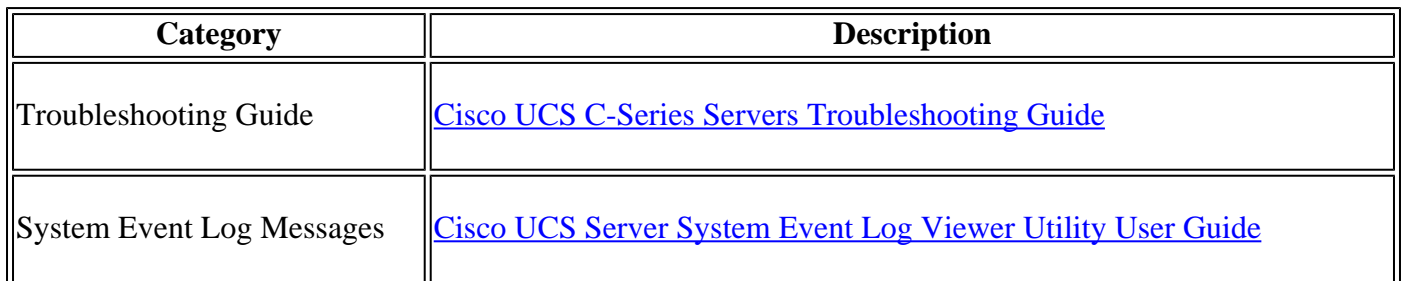

### <span id="page-4-2"></span>**Reference Information**

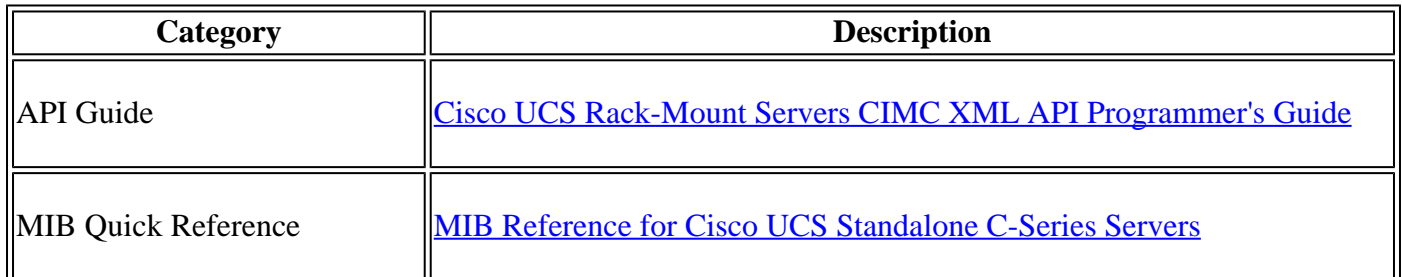

### **Cisco C880 Series Information**

The user documentation for the Cisco C880 Series hardware is listed below.

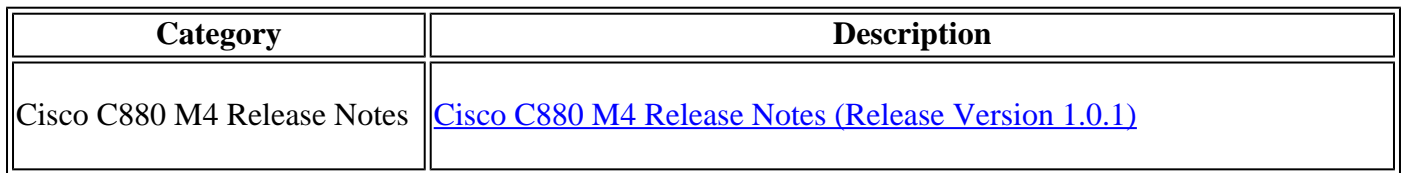

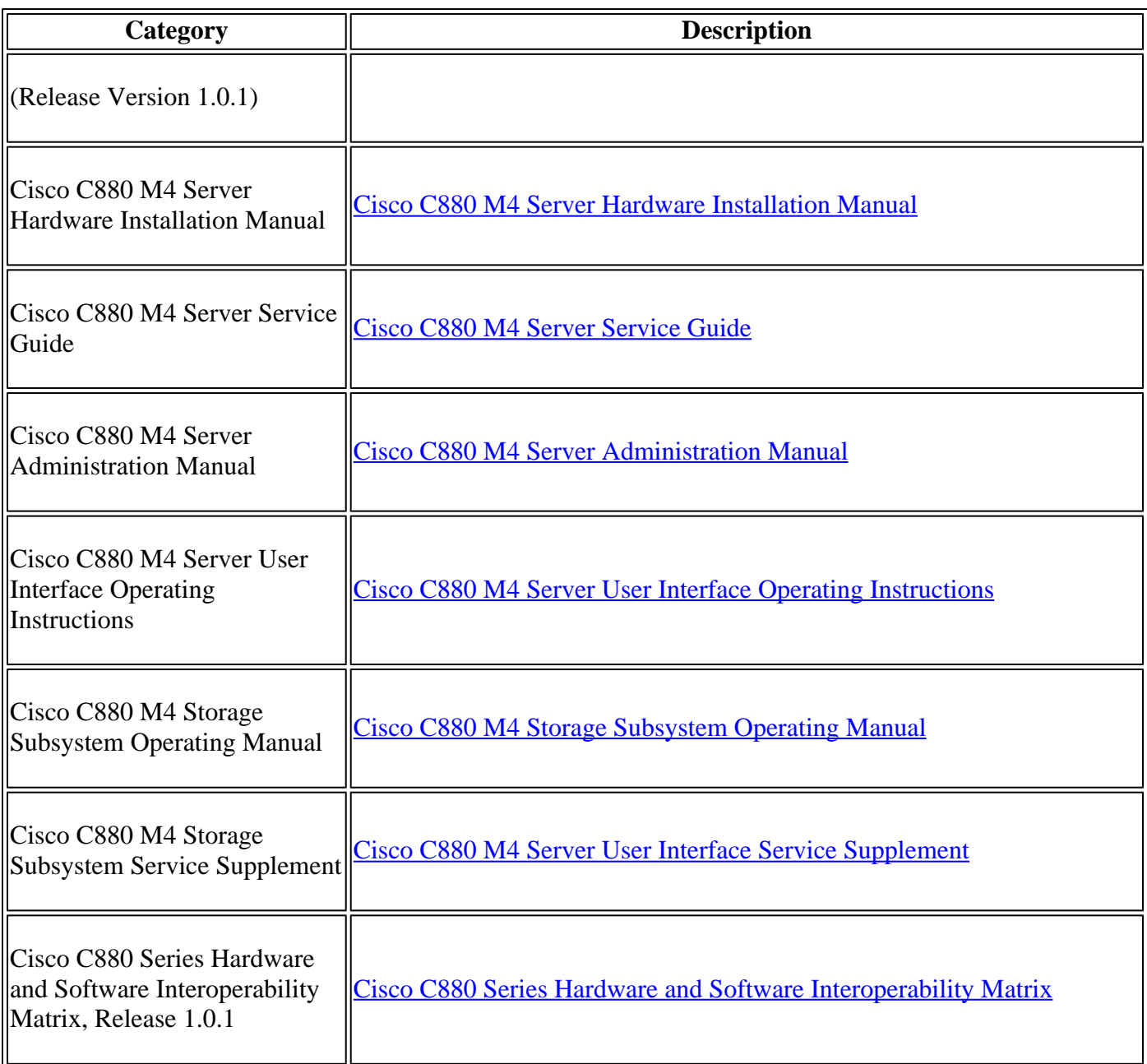

### <span id="page-5-0"></span>**Cisco C890 Series Information**

The user documentation for the Cisco C890 series hardware is listed below.

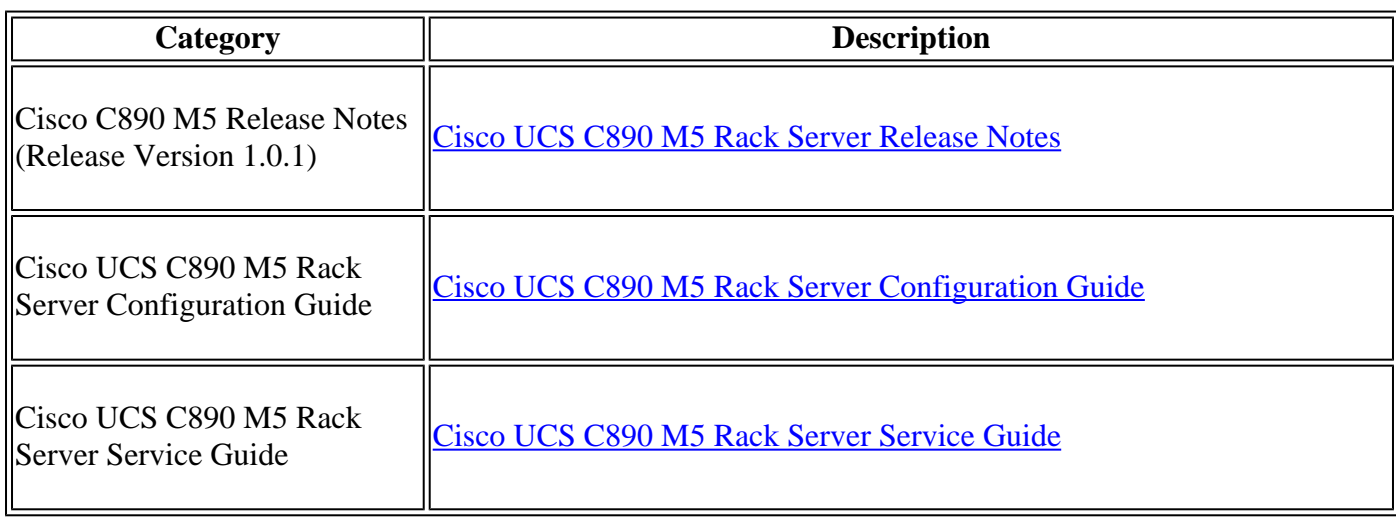

Copyright © 2021, Cisco Systems, Inc. All rights reserved.